3StepIcon Crack With Key

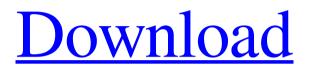

Download

# 3StepIcon Crack [32|64bit]

Easily design a memorable icon for your application and desktop! Build and preview your icon online in real time, as you work! Change the color of text, borders, shadows, and more. Animate your icon with the timeline feature. Generate versions for Mobile and Desktop. 3StepIcon Crack For Windows Review: List of applications that supports generated icons: How to generate icons using 3StepIcon: 3StepIcon for Android and iOS: 3StepIcon design for iPhone: Early training in the Emergency Response Life Support program decreases the time to prehospital endotracheal intubation in the Academic Life Support program. To examine the impact of an Emergency Response Life Support (ERLS) Training Program on the rate of successful endotracheal intubation in the Academic Life Support (ALS) Program. Randomized controlled trial with control group and an enhanced intervention group. Sixty-five EMS agencies across Western Pennsylvania. Prehospital ALS providers were randomized into one of two groups: an intervention group trained in the ERLS Program, and a control group. Primary outcome was the percentage of prehospital intubations attempted that were successful at ALS-Station 1. Time to intubation was compared between the two groups. Secondary outcome measures included time to intubation, age, sex, race, residency level, ALS level, and department. The intervention group had a higher percentage of intubation attempts that were successful in ALS-Station 1 (92.5%) compared with the control group (67.7%, P Preoperative angiotensin-converting enzyme levels in renal cell carcinoma correlate with tumor size but not with other clinicopathologic factors. Angiotensin-converting enzyme (ACE)

# **3StepIcon With Keygen**

3StepIcon is a tool that simplifies the whole process of creating a scalable icon for Windows or iOS, Android and Mac OS X apps.  $\clubsuit$  FOLLOW ME  $\bigstar$  INSTAGRAM  $\succ$  FACEBOOK  $\succ$  NEW BLOG  $\clubsuit$  BLOG:  $\circledast$  TWITTER:  $\checkmark$  KENDALL YOU SHOULD KNOW  $\checkmark \checkmark$  Mention Kendall And Get This Badge On Twitter  $\clubsuit$  BOOKS  $\clubsuit$  To My Beloved Reader: For those of you who wish to become design and developer experts and read my book, please click the link below: ? The EffectiveDesigner's Guide To UXDesignbook Or Know More: You can find out more about Kendall and his books or contact him directly at: Endless gratitude to an incredible Tech Guru who loves computers, design, writing & psychology in this video. If you're thinking about launching a personal computer, then the following video is the perfect inspiration. It's a great introduction to some of the amazing products & affordable prices within the Indian market. The desktops and laptops listed in this video can be both affordable and high quality. You may be interested in the graphics card in this video, so I listed some of the high quality budget priced graphics cards from well-known brands like ASUS, Gigabyte, Sapphire, Zotac and others. You may also be interested in the desktop that this video used (although this is not the one I'd recommend): Want a better mouse? Get this econocool gaming mouse in a cheap package: 80eaf3aba8

# **3StepIcon Crack**

Create a new icon for your app in 3 easy steps. After a swift installation, you come face to face with a clean and streamlined interface that is unlikely to give you any troubles. The GUI is split into two main areas, one that packs the tools to help you design your icon and another where you can preview your work in real time. Making an icon is a forthright operation that entails following a few simple steps. Starbucks opens its doors to paying customers for the first time since an incident that saw a racist note left on a customer's cup led to a boycott of the chain. Jared Kushner, President Trump's son-in-law and senior adviser, is expected to meet with special counsel Robert Mueller as part of his ongoing investigation into potential collusion between the Trump campaign and Russian officials. Trump administration officials did not immediately say what Mr Kushner's meeting with Mr Mueller would be about. The meeting, which will reportedly be held at the president's request, will come as Mr Mueller's team wraps up its nearly two-year investigation into Russian interference in the 2016 election. The White House said the legal coursel to Mr Trump, John Dowd, had told Mr Mueller to contact Mr Kushner about a possible meeting. A White House lawyer, Ty Cobb, also said Mr Mueller had told him of a request for a meeting. In its letter to Mr Dowd, Mr Mueller said he had been "in the dark" about Mr Kushner's interview request for more than a month. Mr Trump has not agreed to an interview with the special counsel, and it is not clear if he will ever agree to one. He and his lawyer, John Dowd, have repeatedly told the White House counsel, Don McGahn, to refuse the request. Mr McGahn and Mr Trump have traded letters on the matter. On Tuesday, Mr Dowd refused to let Mr Mueller's team know whether Mr Kushner was willing to sit for an interview, sending the special counsel a letter that said the subject of an interview was "off-limits". The president has denied any collusion took place, even as his son-in-law and former campaign chairman, Paul Manafort, was indicted on charges of money laundering and witness tampering. The probe has so far led to charges against 33 individuals, including more than 20 Russian nationals, and has ensnared several other Trump associates. Donald Trump The campaign has also been

# What's New in the 3StepIcon?

Download and set up the app. Follow the intuitive instructions to draw a simple circle and draw straight lines to draw a rectangle. Hint: You can change the color of the background by going into the "Options" tab. The app will instantly give you a preview of your icon to check whether it is as clear as you want. If you are planning to export to a device that uses the iOS or Android operating system, you can preview the result in the main window or on the right-hand side. The final preview will be sent to your e-mail address. No matter what format you export, you will get an unique preview of your icon so you can compare it to the preview on the left. More features of the app: - Completely free - No registration required - Export many formats (PNG, TIFF, ICO, BMP, TIFF and JPG) - Lots of templates - An adjustable size of the icon - An adjustable alignment of the icon - Pixels, points, inches, centimeters What are you waiting for? Free icon generator with features to impress you

# **System Requirements:**

Operating System: Windows 7, Vista, XP, and 2000 Processor: 2.4 Ghz processor or higher Memory: 2.0 GB RAM (Windows XP) or 1.5 GB RAM (Windows 7) Video: 128 MB video memory Hard Drive: 1.4 GB of hard drive space DirectX: Version 9.0 Screenshots: Mouse: Keyboard: PC Specs: Apple: Nintendo: AMAZON

Related links:

https://evgeniymuravyov779.wixsite.com/onscinisto/post/file-lister-crack-serial-key-free

https://secureservercdn.net/45.40.148.234/330.6f8.myftpupload.com/wp-content/uploads/2022/06/kammrain.pdf?time=1654433493

https://ubiz.chat/upload/files/2022/06/hNwcITA4tl10H7rWxTv6\_05\_48edb4f65f23b5b21f963dccc4952dad\_file.pdf

https://cosplaygoals.com/upload/files/2022/06/RDiF5ovqZYEksJ4Tz8fI\_05\_cf3f1b98b738af4c4382172565d16756\_file.pdf

https://macroalgae.org/portal/checklists/checklist.php?clid=6673 https://hiking-tenerife.com/wp-content/uploads/2022/06/lillraf.pdf

https://mking-tenenre.com/upload/files/2022/06/9GFioxspXcevpmuLuycC\_05\_3bc480812ddb3c6f8267c39ad82898ae\_file.pdf https://saintjohnvianneysocials.com/upload/files/2022/06/WzMbgliAYOAXodbWRuQz\_05\_48edb4f65f23b5b21f963dccc4952dad\_file.pdf https://metroflog.nyc3.digitaloceanspaces.com/upload/files/2022/06/u42euHxbdKDafGnSgGSt\_05\_3bc480812ddb3c6f8267c39ad82898ae\_file.pdf https://biodiversidad.gt/portal/checklists/checklist.php?clid=3436